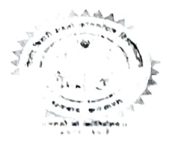

## BINOD BIHARI MAHTO KOYALANCHAL UNIVERSITY E-mail:- bbmku.examination@gmail.com Dhanbad-826001

## NOTICE

With reference to the resolution (agenda no.1) taken in the Board of Examination meeting held on 21/07/2023, it is to inform to all the UG constituent and affiliated colleges that the practical exams will be conducted at home centres for its timely completion.

For UG sem. IV (2021-24 & Old Sessions) the practical exams may be conducted from 16/08/2023 to 26/08/2023.

The respective colleges shall make their own arrangements in the completion of the practical exams, and must also follow the instructions listed below.

- 1. Internal examiner(s) of respective papers may be appointed from home centres. & the same must be communicated to University exam section. In case of non availability, the internal examiner can also be appointed from other colleges.
- 2. External examiner(s) appointment must be from other colleges & the same must be communicated to University exam section well in advance for the issue of appointment order.
- 3. The colleges may also collect appointment order(s)/ enrolment sheet, OMR sheet and answer books from the University exam section.
- 4. The exam centres must also submit the marks memos (OMR) along with answer booklets and attendance sheet etc. to University exam section on the next day of completion of practical exam of respective paper.

Note:- Old Session students of UG Sem-IV, those who have filled the examination form, can attend the respective practical exams. at home centres.

> By order of the Vice Chancellor  $Sd$ -Controller of Examinations Date:-  $10002$

## Copy to: Memo No BBMKU/Ex-/ USO /2023

- 1. Principals of all Colleges under BBMKU for Information.
- 2. Registrar & F.O.BBMKU, for information.
- 3. PA to VC/PVC/R for kind information of the VC/PVC/R.
- 4. Confidential Section /Account Section/Store Exam, BBMKU.
- 5. University Website (www.bbmku.ac.in).

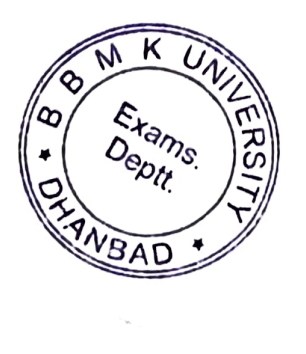

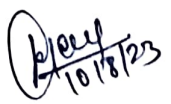

(Dr. Surfan Kumar But

Controller of Examinations